# Dr. Daniel B. Rowe Professor of Computational Statistics Department of Mathematical and Statistical Sciences Marquette University

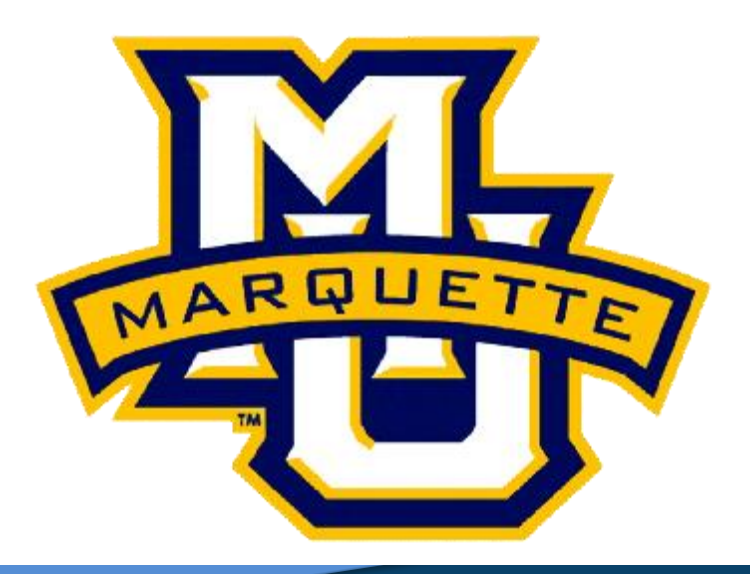

**Copyright D.B. Rowe 1**

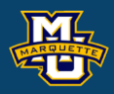

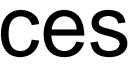

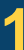

# **Multivariate Multiple Linear Regression**

#### **Outline**

# **Univariate Simple Sampling**

# **Univariate Simple Linear Regression**

# **Univariate Multiple Linear Regression**

**Multivariate Multiple Linear Regression**

**Example**

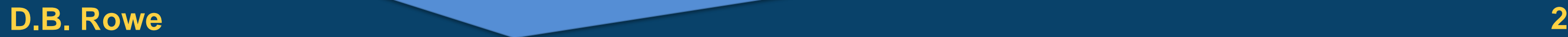

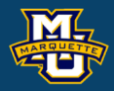

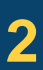

# Statistical model: Observe 1×1 scalar observations 0 regressors

# equivalently

# or equivalently

#### **D.B. Rowe 3**

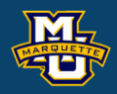

#### **Slides Reordered To See Symmetry**

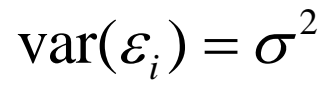

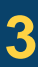

observation *i*

$$
y_i = \beta_0 + \varepsilon_i
$$
  
\n
$$
i = 1, ..., n
$$
  
\n
$$
E(\varepsilon_i) = 0 \quad \text{var}(\varepsilon_i) = \sigma^2
$$

$$
y_i = (1) (\beta_0) + \varepsilon_i
$$
  
<sub>1×1</sub> 1×1 1×1 1×1

$$
y_i = \beta
$$

Statistical model: Observe 1×1 scalar observations 0 regressors

#### more compactly

**D.B. Rowe 4**

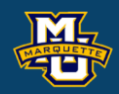

 $E(\varepsilon_i) = 0$ 

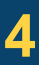

$$
\sum_{n \times 1} = X \quad \beta + \varepsilon
$$

$$
\begin{aligned}\n\text{istical model: } \text{Observe } 1 \times 1 \text{ scalar observations 0 regressors} \\
\begin{pmatrix} y_1 \\ y_2 \\ \vdots \\ y_n \end{pmatrix} = \begin{pmatrix} 1 \\ 1 \\ 1 \\ \vdots \\ 1 \end{pmatrix} (\beta_0) + \begin{pmatrix} \varepsilon_1 \\ \varepsilon_2 \\ \vdots \\ \varepsilon_n \end{pmatrix} \\
\begin{aligned}\n\text{isational model: } \begin{pmatrix} y_1 \\ y_2 \\ \vdots \\ y_n \end{pmatrix} & \begin{aligned}\n\text{isational in } \mathbb{R} \text{ is the following matrix: } \\
\begin{pmatrix} y_1 \\ y_2 \\ \vdots \\ y_n \end{pmatrix} & \begin{aligned}\n\text{isational in } \mathbb{R} \text{ is the following matrix: } \\
\begin{aligned}\n\text{isational in } \mathbb{R} \text{ is the following matrix: } \\
\begin{aligned}\n\text{isational in } \mathbb{R} \\
\text{isational in } \mathbb{R} \\
\end{aligned}\n\end{aligned}
$$

 $y_i = \beta_0 + \varepsilon_i$ 

Statistical model: Observe 1 × 1 scalar observations 0 regressors

#### $cov(\varepsilon) = \sigma^2 I_n$ *n*

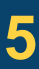

**D.B. Rowe 5**

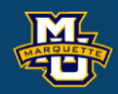

 $i = 1, ..., n$ 

with coefficient (mean) estimated as  
\n
$$
\hat{\beta} = (X'X)^{-1}X' \underset{1 \times n \times 1}{\overset{\mu}{\beta}} \xrightarrow{n \geq 1} \text{ general rule } n > 10
$$
\nfrom score function  
\n
$$
\sum_{1 \times 1} \sum_{1 \times n \times 1} \sum_{1 \times n \times 1} \sum_{1 \times n \times 1} \sum_{1 \times n \times 1} \sum_{1 \times n} \sum_{1 \times n \times 1} \sum_{1 \times n \times 1
$$

$$
y = \sum_{n \times 1} \, x \times 1
$$

Statistical model: Observe  $1 \times 1$  scalar observations 0 regressors

leads to

and if *ε* is normally distributed,

 $\hat{\beta}$  is normally distributed and  $(n-1)\hat{\sigma}^2$  is gamma!  $\hat{\beta}$  is normally distributed and  $(n-1)\hat{\sigma}^2$  is gam

#### $cov(\varepsilon) = \sigma^2 I_n$ *n*

 $(n-1)\hat{\sigma}^2/\sigma^2 \sim \chi^2$ 

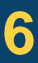

#### **D.B. Rowe 6**

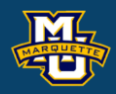

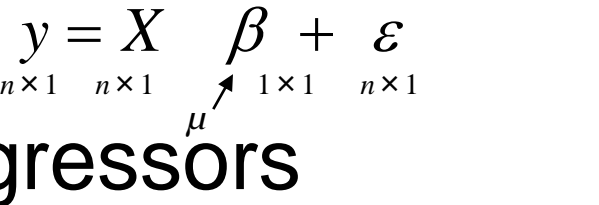

$$
\hat{\sigma}^2 = \frac{1}{n-1} (y - X\hat{\beta})'(y - X\hat{\beta})
$$

$$
\hat{\beta} = (X'X)^{-1}X' \underset{1 \times n \times 1}{\times} \sum_{\substack{1 \times n \times 1 \\ \hat{\mu} = \bar{x}}} n \ge 1, \qquad \text{general rule } n > 10
$$
\n
$$
\hat{\sigma}^2 = \frac{1}{n-1} (y - X\hat{\beta})'(y - X\hat{\beta})
$$
\n
$$
E(\hat{\beta}) = \beta \quad \text{cov}(\hat{\beta}) = \sigma^2 (X'X)^{-1}
$$

$$
E(\hat{\beta}) = \beta \quad \text{cov}(\hat{\beta}) = \sigma^2 (X'X)^{-1}
$$

# Statistical model: Observe 1×1 scalar observations 1 regressor

# equivalently

# or equivalently

#### **D.B. Rowe 7**

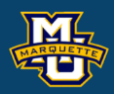

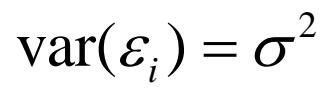

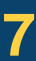

$$
y_i = (1, x_i) \begin{pmatrix} \beta_0 \\ \beta_1 \\ \beta_2 \end{pmatrix} + \varepsilon_i
$$

$$
y_i = \beta_0 + \beta_1 x_i + \varepsilon_i
$$
  
\n $i = 1,...,n$   $E(\varepsilon_i) = 0$   $var(\varepsilon_i) = \sigma^2$ 

observation *i*

Statistical model: Observe 1×1 scalar observations 1 regressor

#### more compactly

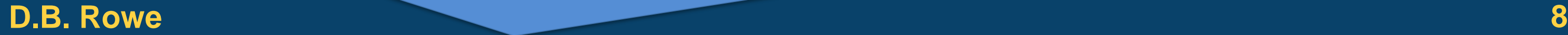

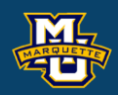

## $y_i = \beta_0 + \beta_1 x_i + \varepsilon_i$

 $i = 1, ..., n$ 

#### $i = 1, ..., n$

 $E(\varepsilon_i) = 0$ 

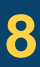

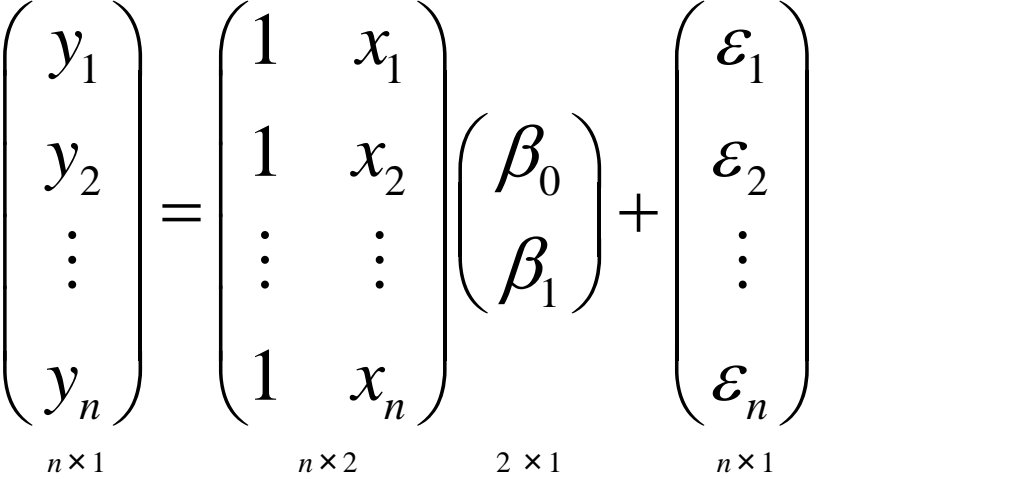

$$
\underset{n \times 1}{\mathbf{y}} = \underset{n \times 2}{X} \quad \underset{2 \times 1}{\beta} + \underset{n \times 1}{\varepsilon}
$$

Statistical model: Observe 1×1 scalar observations 1 regressor

from score function  $Q = (y - X\beta)'(y - X\beta)$  $1 \times 1$ 

# with coefficient (mean) estimated as

 $\hat{Q} = (Y'Y)^{-1}Y'$  $\beta = (X'X)^{-1}X'$  *y*  $n \geq 2$ 2×1 2×*nn*×2 2×*n n*×1 general rule *n*>20

#### $cov(\varepsilon) = \sigma^2 I_n$ *n*

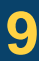

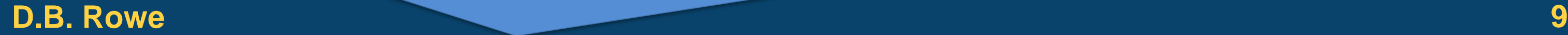

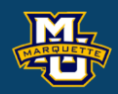

# $y_i = \beta_0 + \beta_1 x_i + \varepsilon_i$

 $i = 1, ..., n$ 

#### $E(\varepsilon) = 0$

$$
\underset{n \times 1}{\mathbf{y}} = \underset{n \times 2}{X} \quad \underset{2 \times 1}{\mathbf{\beta}} + \underset{n \times 1}{\mathbf{\varepsilon}}
$$

$$
f(\mathbf{y} \mid \boldsymbol{\beta}, \sigma^2) = (2\pi\sigma^2)^{-n/2} e^{-\frac{1}{2\sigma^2}(\mathbf{y} - \mathbf{X}\boldsymbol{\beta})(\mathbf{y} - \mathbf{X}\boldsymbol{\beta})}
$$

Exponent in multivariate normal PDF

$$
y = \sum_{n \times 1} \, x \times 2
$$

Statistical model: Observe 1×1 scalar observations 1 regressor

leads to

and if *ε* is normally distributed,

 $\hat{\beta}$  is normally distributed and  $(n-2)\hat{\sigma}^2$  is gamma! ormally distributed and  $(n-2)\hat{\sigma}^2$  is definition <sup>2</sup>)<br>
<sup>1</sup><br>
d,<br>
(*n* − 2) $\hat{\sigma}^2$  is gam

#### $cov(\varepsilon) = \sigma^2 I_n$ *n*

 $(n-2)\hat{\sigma}^2/\sigma^2 \sim \chi^2$ 

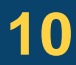

#### **D.B. Rowe 10**

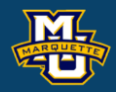

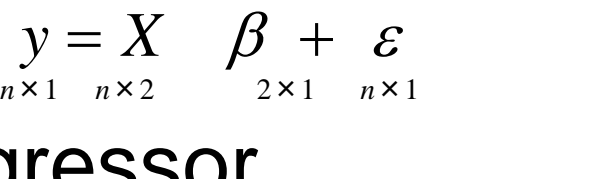

$$
\hat{\beta} = (X'X)^{-1}X' \underset{2 \times nn \times 2}{\times} m \underset{2 \times nn \times 1}{\times} n \geq 2, \qquad \text{general rule } n > 20
$$

$$
\hat{\beta} = (X'X)^{-1}X' \underset{2 \times n \times 2}{\mathcal{Y}} \qquad n \ge 2, \qquad \text{general rule } n>
$$
  

$$
\hat{\sigma}^2 = \frac{1}{n-2} (y - X\hat{\beta})'(y - X\hat{\beta})
$$
  
to  

$$
E(\hat{\beta}) = \beta \quad \text{cov}(\hat{\beta}) = \sigma^2 (X'X)^{-1}
$$

$$
E(\hat{\beta}) = \beta \quad \text{cov}(\hat{\beta}) = \sigma^2 (X'X)^{-1}
$$

# Statistical model: Observe 1×1 scalar observations *q* regressors

## equivalently

### or equivalently

#### **D.B.** Rowe **11 11**

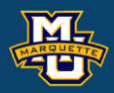

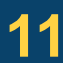

 $0 \parallel$  $\mathcal{L}_i = (1, x_{i1}, ..., x_{iq}) \begin{bmatrix} P_1 \\ \vdots \end{bmatrix} + \mathcal{E}_i$ *q*  $y_i = (1, x_{i1}, ..., x_{iq})$  | |  $\beta_0$  )  $\beta_1$  |  $\beta_a$  )  $\begin{pmatrix} \beta_0 \\ \beta \end{pmatrix}$  $= (1, x_1, ..., x_n)$  +  $\epsilon$  $\left(\mathcal{B}_{q}\right)$  $1 \times 1$   $1 \times (q+1)$   $1 \times 1$  $(q+1) \times 1$ observation *i*

$$
y_i = \beta_0 + \beta_1 x_{i1} + \dots + \beta_q x_{iq} + \varepsilon_i
$$
  
\n $i = 1, ..., n$   $E(\varepsilon_i) = 0$   $var(\varepsilon_i) = \sigma^2$ 

 $\mathcal{E}_{\cdot}$ 

Statistical model: Observe 1×1 scalar observations *q* regressors

#### more compactly

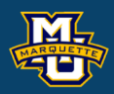

#### $y_i = \beta_0 + \beta_1 x_{i1} + ... + \beta_q x_{iq} + \varepsilon_i$  $i = 1, ..., n$

#### $i = 1, ..., n$

#### $E(\varepsilon_i) = 0$

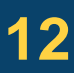

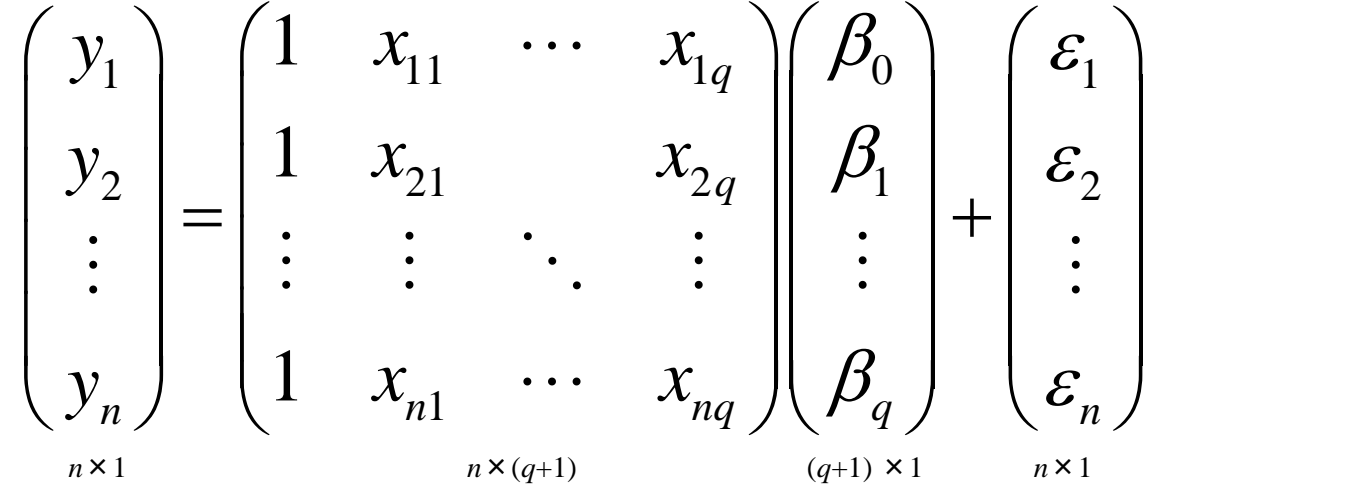

$$
\underset{n \times 1}{\mathbf{y}} = \underset{n \times (q+1)(q+1)}{\mathbf{X}} \underset{\times 1}{\mathbf{B}} + \underset{n \times 1}{\mathbf{E}}
$$

Statistical model: Observe 1×1 scalar observations *q* regressors

from score function  $Q = (y - X\beta)'(y - X\beta)$  $1 \times 1$ 

# with coefficient (mean) estimated as

 $\hat{Q} = (Y'Y)^{-1}Y'$  $\beta = (X^\top X)^{-1} X^\top$  *y*  $n \geq (q+1)$ , general rule  $n > 10 (q+1)$  $(a+1) \times nn \times (a+1)(a+1) \times n$ 

#### $cov(\varepsilon) = \sigma^2 I_n$ *n*

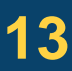

**D.B. Rowe 13**

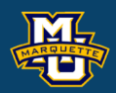

#### $y_i = \beta_0 + \beta_1 x_{i1} + ... + \beta_a x_{ia} + \varepsilon_i$  $i = 1, ..., n$

#### $E(\varepsilon) = 0$

$$
\underset{n\times 1}{\mathbf{y}} = \underset{n\times (q+1)(q+1)\times 1}{X} + \underset{n\times 1}{\mathcal{E}}
$$

Exponent in multivariate normal PDF

$$
f(\underset{n\times 1}{\mathcal{y}}|\beta,\sigma^2)=(2\pi\sigma^2)^{-n/2}e^{-\frac{1}{2\sigma^2}(\mathcal{y}-X\beta)(\mathcal{y}-X\beta)}
$$

Statistical model: Observe 1×1 scalar observations *q* regressors

leads to

and if *ε* is normally distributed,

 $\hat{\beta}$  is normally distributed and  $(n-q-1)\hat{\sigma}^2$  is gamma!  $\hat{\beta}$  is normally distributed and  $(n-q-1)\hat{\sigma}^2$  is  $\mathfrak g$  $\begin{aligned} \text{general rule } & n > 10(q+1) \\ & X \hat{\beta} \text{)} \\ & \text{Cov}(\varepsilon) \\ \text{cov}(\varepsilon) \\ & \text{(} n - q - 1) \hat{\sigma}^2 \text{ is gamma!} \\ & \text{(} n - q - 1) \end{aligned}$ 

#### $cov(\varepsilon) = \sigma^2 I_n$ *n*

 $(n - q - 1)\hat{\sigma}^2 / \sigma^2 \sim \chi^2$ 

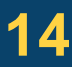

#### **D.B. Rowe 14**

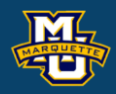

#### $y = X \quad \beta + \varepsilon$  $n \times 1$   $n \times (q+1)(q+1) \times 1$   $n \times 1$

$$
\hat{\beta} = (X'X)^{-1}X' \, y \qquad n \ge (q+1), \text{ general rule } n > 10(q+1) \times 1 \quad (q+1) \times n \times (q+1) \times (q+1) \times n \times 1
$$
\n
$$
\hat{\sigma}^{2} = \frac{1}{n-q-1} \left( y - X \hat{\beta} \right)'(y - X \hat{\beta})
$$
\n
$$
E(\hat{\beta}) = \beta \qquad \text{cov}(\hat{\beta}) = \sigma^{2} \left( X'X \right)^{-1}
$$

$$
E(\hat{\beta}) = \beta \quad \text{cov}(\hat{\beta}) = \sigma^2 \big( X^\top X \big)^{-1}
$$

$$
\hat{\beta} = (X'X)^{-1}X' \t n^2 (q+1), \text{ general rule } n > 10(q+1)
$$

Statistical model: Observe 1×*p* vector observations *q* regressors

or equivalently

#### **D.B. Rowe 15**

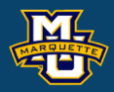

# $i = 1,...,n$   $E(\varepsilon_i) = 0$   $cov(\varepsilon_i') = \Sigma$

$$
\begin{aligned}\n\text{observation} & i \\
(y_{i1}, \dots, y_{ip}) &= \begin{pmatrix}\n\beta_{01} & + & \beta_{11}x_{i1} & + & \cdots & + & \beta_{q1}x_{iq} \\
\beta_{02} & + & \beta_{12}x_{i1} & + & \cdots & + & \beta_{q2}x_{iq} \\
\vdots & + & \vdots & + & \ddots & + & \vdots \\
\beta_{0p} & + & \beta_{1p}x_{i1} & + & \cdots & + & \beta_{qp}x_{iq}\n\end{pmatrix} + (\varepsilon_{i1}, \dots, \varepsilon_{ip}) & i = 1, \dots, n\n\end{aligned}
$$
\n
$$
\begin{aligned}\n\text{equivalently} \\
(y_{i1}, \dots, y_{ip}) &= (1, x_{i1}, \dots, x_{iq}) \begin{pmatrix}\n\beta_{01} & \beta_{02} & \cdots & \beta_{0p} \\
\beta_{11} & \beta_{12} & \beta_{1p} \\
\vdots & \vdots & \ddots & \vdots \\
\beta_{q1} & \beta_{q2} & \cdots & \beta_{qp}\n\end{pmatrix} + (\varepsilon_{i1}, \dots, \varepsilon_{ip}) \\
(x_{ip})\n\end{aligned}
$$

1×*p*

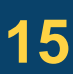

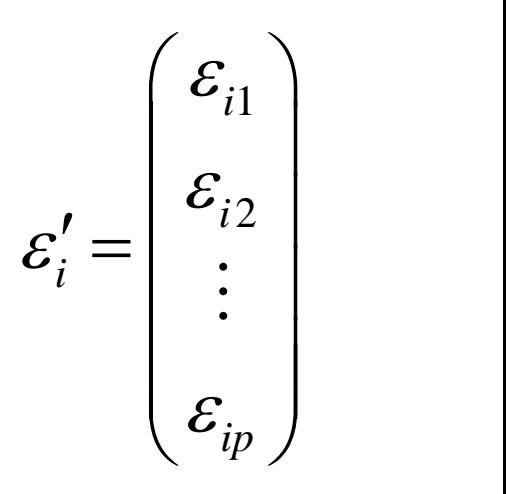

Statistical model: Observe 1 × p vector observations q regressors

more compactly

**D.B. Rowe 16**

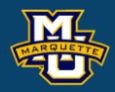

01  $P_{02}$   $P_{10}$ 11  $P_{12}$   $P_{1p}$  |  $1, \ldots, y_{in}$   $1 - \lambda_{i1}, \ldots, \lambda_{ia}$   $1 \ldots$   $1 - \lambda_{ia}$   $1 + \ldots + \lambda_{in}$  $1 \quad P_{d2} \quad P_{d0}$  $(y_{i1},..., y_{ip}) = (1, x_{i1},..., x_{iq}) \begin{bmatrix} r_{11} & r_{12} & & \cdots & r_{1p} \\ \vdots & \vdots & \ddots & \vdots \\ \beta_{q1} & \beta_{q2} & \cdots & \beta_{qp} \end{bmatrix} + (\varepsilon_{i1} + ... + \varepsilon_{ip})$  $\beta_{01}$   $\beta_{02}$   $\cdots$   $\beta_{10}$ )  $\beta_{11}$   $\beta_{12}$   $\beta_{1n}$  $\mathcal{E}_1 + \ldots + \mathcal{E}_n$ )  $\beta_{\scriptscriptstyle{\alpha}1}$   $\beta_{\scriptscriptstyle{\alpha}2}$   $\cdots$   $\beta_{\scriptscriptstyle{a}m}$   $i=1,...,n$  $\left(\begin{matrix}\beta_{01} & \beta_{02} & \cdots & \beta_{10} \\ \vdots & \vdots & \ddots & \vdots \\ \beta_{n1} & \beta_{n2} & \cdots & \beta_{nn}\end{matrix}\right)$  $= (1, x_1, ..., x_n)$  +  $\qquad \qquad$   $\qquad + (E_1 + ... + E_n)$  $\left(\begin{matrix} \beta_{\scriptscriptstyle{q1}} & \beta_{\scriptscriptstyle{q2}} & \cdots & \beta_{\scriptscriptstyle{qp}} \end{matrix}\right)\ i=1,...,n$ 

#### $i = 1, ..., n$

 $E(\varepsilon_i) = 0$ 

#### $cov(\varepsilon_i') = \Sigma$

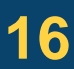

$$
\begin{pmatrix}\n\mathcal{E}_{11} & \mathcal{E}_{12} & \cdots & \mathcal{E}_{1p} \\
\mathcal{E}_{21} & \mathcal{E}_{22} & & \mathcal{E}_{2p} \\
\vdots & \vdots & \ddots & \vdots \\
\mathcal{E}_{n1} & \mathcal{E}_{n2} & \cdots & \mathcal{E}_{np}\n\end{pmatrix}
$$

$$
\underset{\scriptscriptstyle (q+1)\times p}{B}=(\beta_1, ..., \beta_p)=(b_1, ..., b_{q+1})^{\text{-}}
$$

$$
\begin{pmatrix}\ny_{11} & y_{12} & \cdots & y_{1p} \\
y_{21} & y_{22} & & y_{2p} \\
\vdots & \vdots & \ddots & \vdots \\
y_{n1} & y_{n2} & \cdots & y_{np}\n\end{pmatrix}\n=\n\begin{pmatrix}\n1 & x_{11} & \cdots & x_{1q} \\
1 & x_{21} & & x_{2q} \\
\vdots & \vdots & \ddots & \vdots \\
1 & x_{n1} & \cdots & x_{nq}\n\end{pmatrix}\n\begin{pmatrix}\n\beta_{01} & \beta_{02} & \cdots & \beta_{0p} \\
\beta_{11} & \beta_{12} & & \beta_{1p} \\
\vdots & \vdots & \ddots & \vdots \\
\beta_{q1} & \beta_{q2} & \cdots & \beta_{qp}\n\end{pmatrix}
$$

$$
Y = X \n\longrightarrow_{n \times (q+1)(q+1) \times p} E
$$

Statistical model: Observe 1×*p* vector observations *q* regressors

 $n \times p$   $n \times (q+1)(q+1) \times p$   $n \times p$  $Y = X$   $B + E$ 

# with coefficient (mean) estimated as

 $\hat{B}=(X^{\texttt{'} }X)^{-1}X^{\texttt{'}\texttt{ }}Y \qquad \textit{ n}\geq (q+1)p, \text{ general rule } n>10p(q+1)$ 

 $(q+1) \times p$   $(q+1) \times nn \times (q+1) (q+1) \times nn \times p$ 

from score function

 $1 \times 1$ 

Each row of *E* has  $cov(\varepsilon_i) = \Sigma$  $cov(*vec*(E')) = I<sub>n</sub> \otimes \Sigma$ 

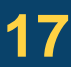

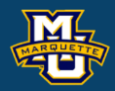

01  $P_{02}$   $P_{10}$ 11  $P_{12}$   $P_{1p}$  |  $1, \ldots, y_{in}$   $1 - \lambda_{i1}, \ldots, \lambda_{ia}$   $1 \ldots$   $1 - \lambda_{ia}$   $1 + \ldots + \lambda_{in}$  $1 \quad P_{d2} \quad P_{d0}$  $(y_{i1},..., y_{ip}) = (1, x_{i1},..., x_{iq}) \begin{bmatrix} r_{11} & r_{12} & & \cdots & r_{1p} \\ \vdots & \vdots & \ddots & \vdots \\ \beta_{q1} & \beta_{q2} & \cdots & \beta_{qp} \end{bmatrix} + (\varepsilon_{i1} + ... + \varepsilon_{ip})$  $\beta_{01}$   $\beta_{02}$   $\cdots$   $\beta_{10}$ )  $\beta_{11}$   $\beta_{12}$   $\beta_{1n}$  $\mathcal{E}_1 + \ldots + \mathcal{E}_n$ )  $\beta_{\scriptscriptstyle{\alpha}1}$   $\beta_{\scriptscriptstyle{\alpha}2}$   $\cdots$   $\beta_{\scriptscriptstyle{a}m}$   $i=1,...,n$  $\left(\begin{matrix}\beta_{01} & \beta_{02} & \cdots & \beta_{10} \\ \vdots & \vdots & \ddots & \vdots \\ \beta_{n1} & \beta_{n2} & \cdots & \beta_{nn}\end{matrix}\right)$  $= (1, x_1, ..., x_n)$  +  $\qquad \qquad$   $\qquad + (E_1 + ... + E_n)$  $\left(\begin{matrix} \beta_{\scriptscriptstyle{q1}} & \beta_{\scriptscriptstyle{q2}} & \cdots & \beta_{\scriptscriptstyle{qp}} \end{matrix}\right)\ i=1,...,n$ 

#### $E(E) = 0$

Exponent in matrix normal PDF

$$
f(Y | B, \Sigma) = (2\pi)^{-np/2} | \Sigma |^{-n/2} e^{-\frac{1}{2}tr\Sigma^{-1}(Y - XB)(Y - XB)}
$$
  
*tr(·)* is trace, sum of diagonal elements

 $Q = tr(Y - XB)'(Y - XB)$ 

Statistical model: Observe 1×*p* vector observations *q* regressors

#### **D.B. Rowe D.B. Rowe 18**

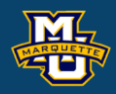

# $Y = X \beta + E$ <br>*n*×*p n*×(*q*+1)(*q*+1)×*p n*×*p*  $Y = X \beta + E$ <br>  $Y = X \beta + E$ <br>  $Y = X(q+1)(q+1) \times p \qquad n \times p$ <br> **TESSOIS**

#### $E(E) = 0$

#### $cov(*vec*(E')) = I_n \otimes \Sigma$

and if *E* is normally distributed,

 $\hat{B}$  is normally distributed and  $(n - q - 1)\hat{\Sigma}$  is Wishart! ormally distributed and  $(n - a - 1)\hat{\Sigma}$  is M

#### ˆ $(n - q - 1)\Sigma \sim Wishart$

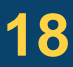

**SET 6020 Statistical Simulation**  
\n**Multivariate Multiple Linear Regression**  
\nStatistical model: Observe 1 × *p* vector observations *q* regressors  
\n
$$
\hat{B} = (X^{\top}X)^{-1}X^{\top}Y \underset{(q+1)z=(q+1)z=(q+1)z}{n \ge (q+1)p}
$$
\ngeneral rule *n* > 10*p*(*q* + 1)  
\n
$$
\hat{\Sigma} = \frac{1}{n-q-1}(Y - X\hat{B})^{\top}(Y - X\hat{B})
$$
\nleads to  
\n
$$
E(\hat{B}) = B \underset{(q+1)z=(q+1)z=(q+1)z=(q+1)z}{\text{cov}(\text{vec}(\hat{B}))} = (X^{\top}X)^{-1} \otimes \Sigma \underset{(q+1)z=(q+1)z=(q+1)z}{\text{cov}(\hat{B})} = \sigma_j^2(X^{\top}X)^{-1}
$$
\n
$$
\text{cov}(\text{vec}(E)) = I_n \otimes \Sigma
$$
\nand if *E* is normally distributed,  
\n
$$
\hat{B} = \text{S} \text{normally distributed}, \qquad W = (X^{\top}X)^{-1}
$$
\n
$$
\hat{B} = \text{S} \text{normally distributed}
$$
\n
$$
\hat{B} = \text{S} \text{normally distributed}
$$
\n
$$
\hat{B} = \text{S} \text{normally distributed}
$$
\n
$$
\hat{B} = \text{S} \text{normally distributed}
$$
\n
$$
\hat{B} = \text{S} \text{normally distributed}
$$
\n
$$
\hat{B} = \text{S} \text{normally distributed}
$$
\n
$$
\hat{B} = \text{S} \text{normally distributed}
$$
\n
$$
\hat{B} = \text{S} \text{normally distributed}
$$
\n
$$
\hat{B} = \text{S} \text{normally distributed}
$$
\n
$$
\hat{B} = \text{S} \text{normally distributed}
$$
\n
$$
\hat{B} = \text{S} \text{normally distributed}
$$
\n
$$
\hat{B} = \text{S} \text{normally distributed}
$$
\n
$$
\hat{B} = \text{S} \text{normally distributed}
$$
\n
$$
\hat{B} = \text
$$

# **Example:**

It is believed that the heights of sons  $(y_s)$  and daughters  $(y_d)$  are linearly dependent upon the heights of their fathers  $(x_f)$  and mothers  $(x_m)$ .

Assume that the true parameter values are:

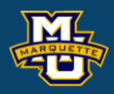

 $= 1, \ldots, n$ 

$$
B = \begin{pmatrix} 14.1 & 10.8 \\ 0.41 & 0.39 \\ 0.43 & 0.43 \end{pmatrix} \qquad \sum_{p \times p} = \begin{pmatrix} 2.250 & 1.125 \\ 1.125 & 2.250 \end{pmatrix}
$$

0 0 1 1 2 2 ( , ) (1, , ) ( , ) *s d is id if im s d is id s d y y x x* = + http://chance.amstat.org/2013/09/1-pagano/ ( , )' <sup>~</sup> (0, ) *is id <sup>N</sup>*

could also imagine grandparents heights in model as *x*'s

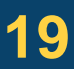

# **Example:**

**Selected** 

*xf* ={66,67,68,69,70,71,72,73,74,75},

*x*<sub>*m*</sub> = {60,61,62,63,64,65,66,67,68,69}

# 2.250 1.125  $\Sigma = \begin{pmatrix} 2.250 & 1.125 \\ 1.125 & 2.250 \end{pmatrix}$ 14.1 10.8<br>0.41 0.39<br>0.43 0.43 14.1 10.8<br>0.41 0.39<br>0.43 0.43<br>2.250 1.125 14.1 10.8<br>0.41 0.39<br>0.43 0.43<br>2.250 1.125<br>1.125 2.250  $B = | 0.41$  $=\begin{pmatrix} 14.1 & 10.8 \\ 0.41 & 0.39 \\ 0.43 & 0.43 \end{pmatrix}$  $\begin{array}{|l|} \hline \textbf{4.1} & 10.8 \ \hline 0.41 & 0.39 \ 0.43 & 0.43 \ \hline \textbf{4.25} & 1.125 \ \hline 1.125 & 2.250 \ \hline \end{array}$  $1.50 \t 0 \t 0$ 0.755 1.30  $A = \vert$  $(1.50 \qquad 0)$  $=\begin{pmatrix} 0.755 & 1.30 \end{pmatrix}$

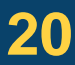

combinations (*n*=100), multiplied each with *B*

then added correlated normal noise with  $\Sigma$ .

Repeated *L*=10,000 times.

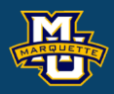

# **Example:**

# 2.250 1.125  $B = \begin{pmatrix} 14.1 & 10.8 \\ 0.41 & 0.39 \\ 0.43 & 0.43 \end{pmatrix}$ <br> $\Sigma = \begin{pmatrix} 2.250 & 1.125 \\ 1.125 & 2.250 \end{pmatrix}$ 14.1 10.8<br>0.41 0.39<br>0.43 0.43 14.1 10.8<br>0.41 0.39<br>0.43 0.43<br>2.250 1.125  $B = | 0.41 \quad 0.39 |$  $=\begin{pmatrix} 14.1 & 10.8 \\ 0.41 & 0.39 \\ 0.43 & 0.43 \end{pmatrix}$  $\begin{array}{|l|} \hline \textbf{4.1} & 10.8 \ \hline 0.41 & 0.39 \ 0.43 & 0.43 \ \hline \textbf{4.25} & 1.125 \ \hline 1.125 & 2.250 \ \hline \end{array}$  $1.50 \t 0 \t 0$ 0.755 1.30  $A = \vert$  $(1.50 \qquad 0)$  $=\begin{pmatrix} 0.755 & 1.30 \end{pmatrix}$

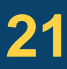

Estimates and plots from all 10<sup>6</sup> .

#### **D.B. Rowe 21**

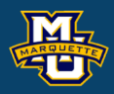

14.0511 10.8487  $\hat{B} = | 0.4108 0.3899 |$ 0.4299 0.4294  $B = 0.410$  $\begin{bmatrix} 14.0511 & 10.8487 \\ 0.4108 & 0.3899 \end{bmatrix}$  $\left( \begin{array}{cc} 0.4299 & 0.4294 \end{array} \right)$ 2.2504 1.1207  $\hat{\Sigma} =$  $\hat{\Sigma} = \begin{pmatrix} 2.2504 & 1.1207 \\ 1.1207 & 2.2465 \end{pmatrix}$ 

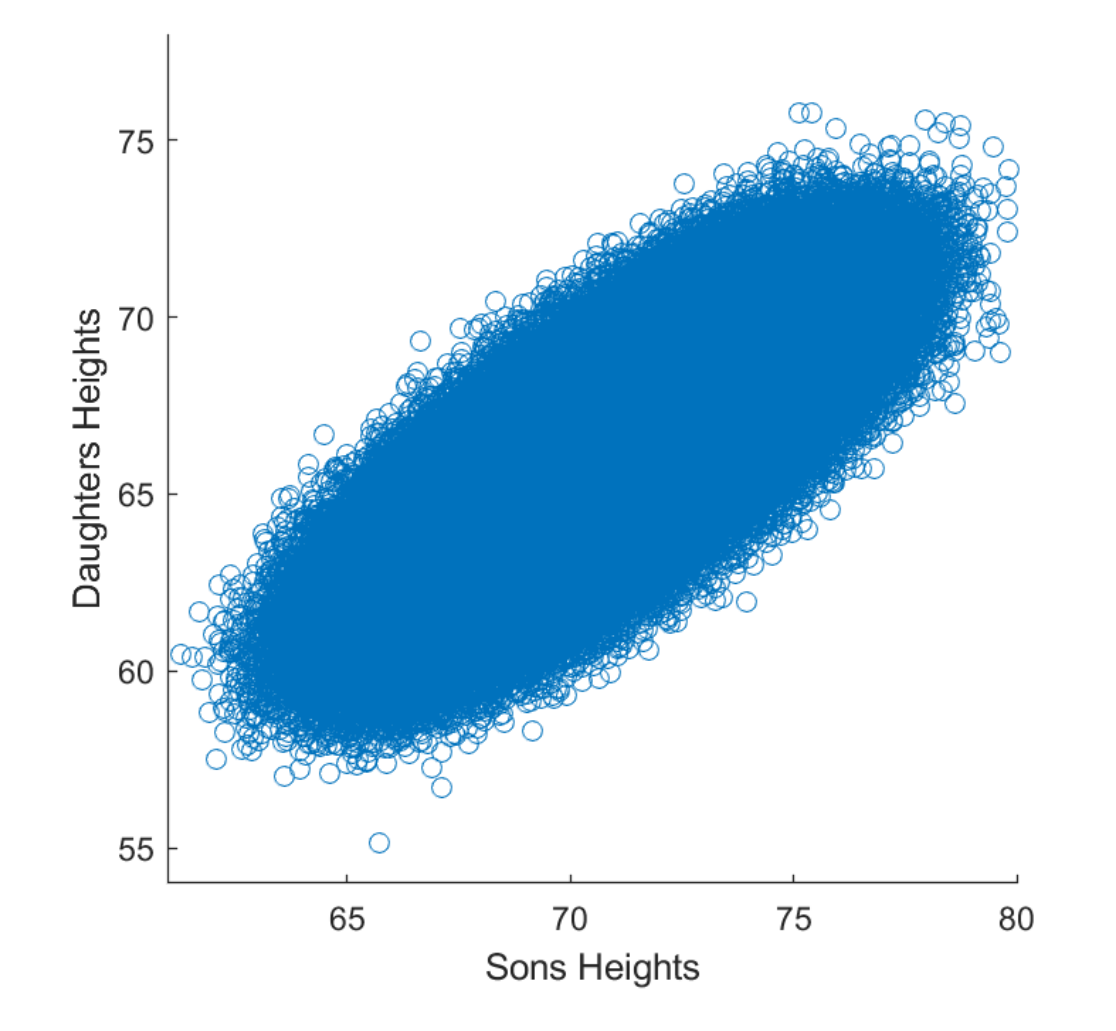

#### **D.B. Rowe 22**

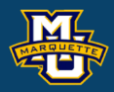

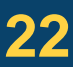

```
% Multivariate model for 
% Y1=son height, Y2=daughter height
% X1 = father height, X2=mother height
clear all
close all
rng('default')
```

```
% generate simulated data
hf=(66:66+9);,hm=(60:60+9);
[Xf, Xm] =meshgrid(hf,hm);
xf=reshape(Xf,n,1);,xm=reshape(Xm,n,1);
X=[ones(n,1),xf,xm]
```

```
replicate=10000;
X =repmat(X, replicate, 1);
n = size(X, 1);
```

```
E=(A*randn(2,n))';
Y=X*B+E;
```

```
% define true parameter values
n=100;
B=[[14.1;.41;.43],[10.8;.39;.43]]
sigma1=1.5; sigma2=1.5; rho=.5;
Sigma=[sigma1^2,sigma1*sigma2*rho;...
       sigma1*sigma2*rho,sigma2^2]
A=chol(Sigma)'
```

```
% Estimate parameters
Bhat=inv(X'*X) *X'*Y;
SigmaHat=(Y-X*Bhat)'*(Y-X*Bhat)/(n-3);
```

```
[Bhat,B]
[SigmaHat,Sigma]
```

```
figure;
scatter(Y(:,1),Y(:,2))axis square
xlabel('Sons Heights')
ylabel('Daughters Heights')
xlim([61,80]),ylim([54,78])
```
# Statistical model: Observe 1×1 scalar observations 0 regressors

# equivalently

# or equivalently

#### **D.B. Rowe 23**

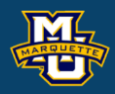

#### **Slides Reordered To See Symmetry**

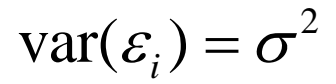

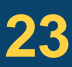

observation *i*

$$
y_i = \beta_0 + \varepsilon_i
$$
  
\n
$$
i = 1, ..., n
$$
  
\n
$$
E(\varepsilon_i) = 0 \quad \text{var}(\varepsilon_i) = \sigma^2
$$

$$
y_i = (1) (\beta_0) + \varepsilon_i
$$
  
<sub>1×1</sub> 1×1 1×1 1×1

# Statistical model: Observe 1×1 scalar observations 1 regressor

# equivalently

# or equivalently

#### **D.B. Rowe 24**

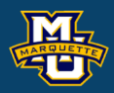

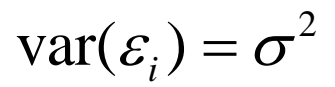

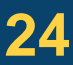

$$
y_i = (1, x_i) \begin{pmatrix} \beta_0 \\ \beta_1 \\ \beta_2 \end{pmatrix} + \varepsilon_i
$$

$$
y_i = \beta_0 + \beta_1 x_i + \varepsilon_i
$$
  
\n $i = 1,...,n$   $E(\varepsilon_i) = 0$   $var(\varepsilon_i) = \sigma^2$ 

observation *i*

# Statistical model: Observe 1×1 scalar observations *q* regressors

## equivalently

### or equivalently

 $0 \parallel$  $\mathcal{L}_i = (1, x_{i1}, ..., x_{iq}) \begin{bmatrix} P_1 \\ \vdots \end{bmatrix} + \mathcal{E}_i$ *q*  $y_i = (1, x_{i1}, ..., x_{iq})$  | |  $\beta_0$  )  $\beta_1$  |  $\mathcal{E}_{\cdot}$  $\beta_a$  )  $\begin{pmatrix} \beta_0 \\ \beta \end{pmatrix}$  $= (1, x_1, ..., x_n)$  +  $\epsilon$  $\left(\mathcal{B}_{q}\right)$  $1 \times q$   $1 \times (q+1)$   $1 \times 1$  $(q+1) \times 1$ observation *i*

#### **D.B. Rowe 25**

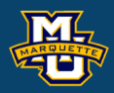

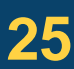

$$
y_i = \beta_0 + \beta_1 x_{i1} + \dots + \beta_q x_{iq} + \varepsilon_i
$$
  
\n $i = 1, \dots, n$   $E(\varepsilon_i) = 0$   $var(\varepsilon_i) = \sigma^2$ 

Statistical model: Observe 1×*p* vector observations *q* regressors

or equivalently

#### **D.B. Rowe 26**

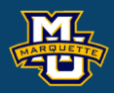

# $i = 1,...,n$   $E(\varepsilon_i) = 0$   $cov(\varepsilon_i') = \Sigma$

$$
\begin{aligned}\n\text{observation} & i \\
(y_{i1}, \ldots, y_{ip}) &= \begin{pmatrix}\n\beta_{01} & + & \beta_{11}x_{i1} & + & \cdots & + & \beta_{q1}x_{iq} \\
\beta_{02} & + & \beta_{12}x_{i1} & + & \cdots & + & \beta_{q2}x_{iq} \\
\vdots & + & \vdots & + & \ddots & + & \vdots \\
\beta_{0p} & + & \beta_{1p}x_{i1} & + & \cdots & + & \beta_{qp}x_{iq}\n\end{pmatrix} + (\varepsilon_{i1}, \ldots, \varepsilon_{ip}) & i = 1, \ldots, n\n\end{aligned}
$$
\n
$$
\begin{aligned}\n\text{equivalently} \\
(y_{i1}, \ldots, y_{ip}) &= (1, x_{i1}, \ldots, x_{iq}) \begin{pmatrix}\n\beta_{01} & \beta_{02} & \cdots & \beta_{0p} \\
\beta_{11} & \beta_{12} & \beta_{1p} \\
\vdots & \vdots & \ddots & \vdots \\
\beta_{q1} & \beta_{q2} & \cdots & \beta_{qp}\n\end{pmatrix} + (\varepsilon_{i1}, \ldots, \varepsilon_{ip}) \\
(x_{ip})\n\end{aligned}
$$

1×*p*

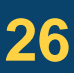

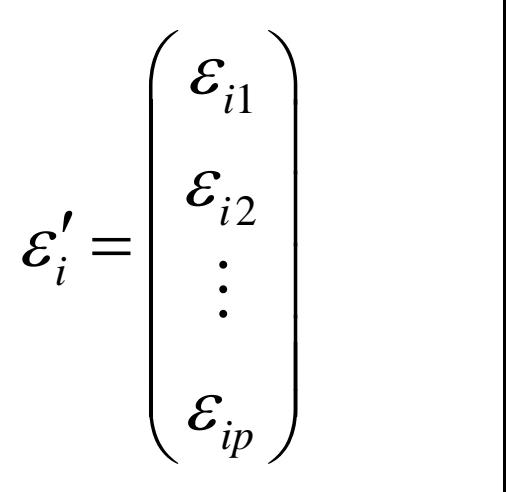

$$
y_i = \beta
$$

Statistical model: Observe 1×1 scalar observations 0 regressors

#### more compactly

#### **D.B. Rowe 27**

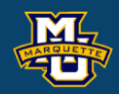

 $E(\varepsilon_i) = 0$ 

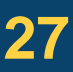

$$
\underset{n \times 1}{\mathbf{y}} = X \quad \underset{n \times 1}{\mathbf{B}} + \underset{1 \times 1}{\mathbf{E}} + \mathbf{y}
$$

$$
\begin{aligned}\n\text{istical model: } \text{Observe } 1 \times 1 \text{ scalar observations 0 regressors} \\
\begin{pmatrix} y_1 \\ y_2 \\ \vdots \\ y_n \end{pmatrix} = \begin{pmatrix} 1 \\ 1 \\ 1 \\ \vdots \\ 1 \end{pmatrix} (\beta_0) + \begin{pmatrix} \varepsilon_1 \\ \varepsilon_2 \\ \vdots \\ \varepsilon_n \end{pmatrix} \\
\begin{aligned}\n\text{is a linear combination of the vectors} \\
\begin{pmatrix} y_1 \\ y_2 \\ \vdots \\ y_n \end{pmatrix} & \begin{aligned}\n\text{is a linear combination of the vectors} \\
\begin{pmatrix} y_1 \\ y_2 \\ \vdots \\ y_n \end{pmatrix} & \begin{aligned}\n\text{is a linear combination of the vectors} \\
\begin{pmatrix} y_1 \\ y_2 \\ \vdots \\ y_n \end{pmatrix} & \begin{aligned}\n\text{is a linear combination of the vectors} \\
\begin{pmatrix} y_1 \\ y_2 \\ \vdots \\ y_n \end{pmatrix} & \begin{aligned}\n\text{is a linear combination of the vectors} \\
\begin{pmatrix} y_1 \\ y_2 \\ \vdots \\ y_n \end{pmatrix} & \begin{aligned}\n\text{is a linear combination of the vectors} \\
\begin{pmatrix} y_1 \\ y_2 \\ \vdots \\ y_n \end{pmatrix} & \begin{aligned}\n\text{is a linear combination of the vectors} \\
\begin{pmatrix} y_1 \\ y_2 \\ \vdots \\ y_n \end{pmatrix} & \begin{aligned}\n\text{is a linear combination of the vectors} \\
\begin{pmatrix} y_1 \\ y_2 \\ \vdots \\ y_n \end{pmatrix} & \begin{aligned}\n\text{is a linear combination of the vectors} \\
\begin{aligned}\n\text{is a linear combination of the vectors} \\
\begin{aligned}\n\text{is a linear combination of the vectors}\n\end{aligned}\n\end{aligned}
$$

Statistical model: Observe 1×1 scalar observations 1 regressor

#### more compactly

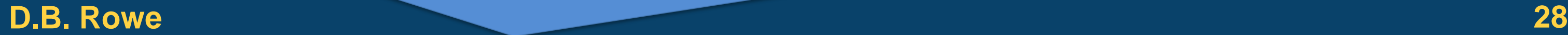

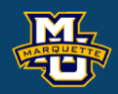

# $y_i = \beta_0 + \beta_1 x_i + \varepsilon_i$

 $i = 1, ..., n$ 

#### $i = 1, ..., n$

 $E(\varepsilon_i) = 0$ 

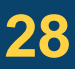

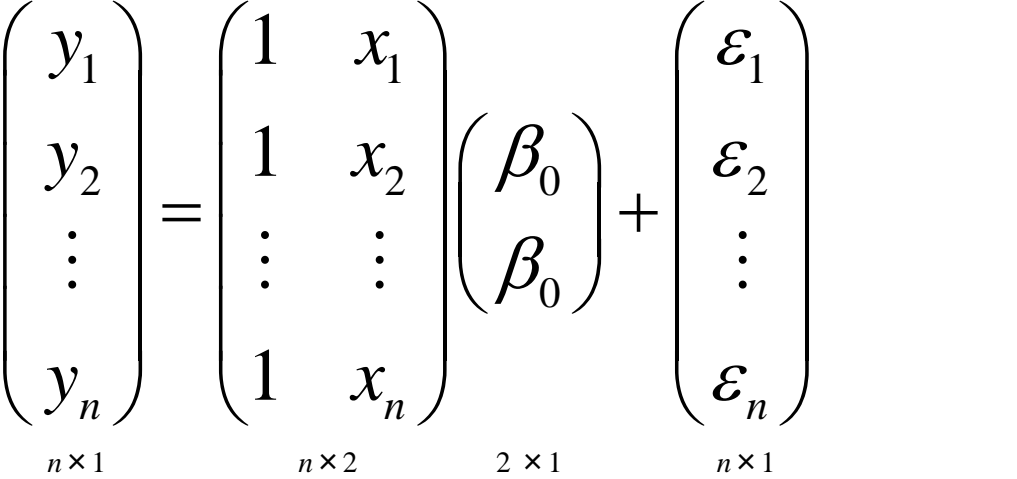

$$
\underset{n \times 1}{\mathbf{y}} = \underset{n \times 2}{X} \quad \underset{2 \times 1}{\beta} + \underset{n \times 1}{\varepsilon}
$$

Statistical model: Observe 1×1 scalar observations *q* regressors

#### more compactly

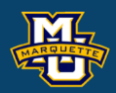

#### $y_i = \beta_0 + \beta_1 x_{i1} + ... + \beta_q x_{iq} + \varepsilon_i$  $i = 1, ..., n$

#### $i = 1, ..., n$

#### $E(\varepsilon_i) = 0$

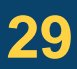

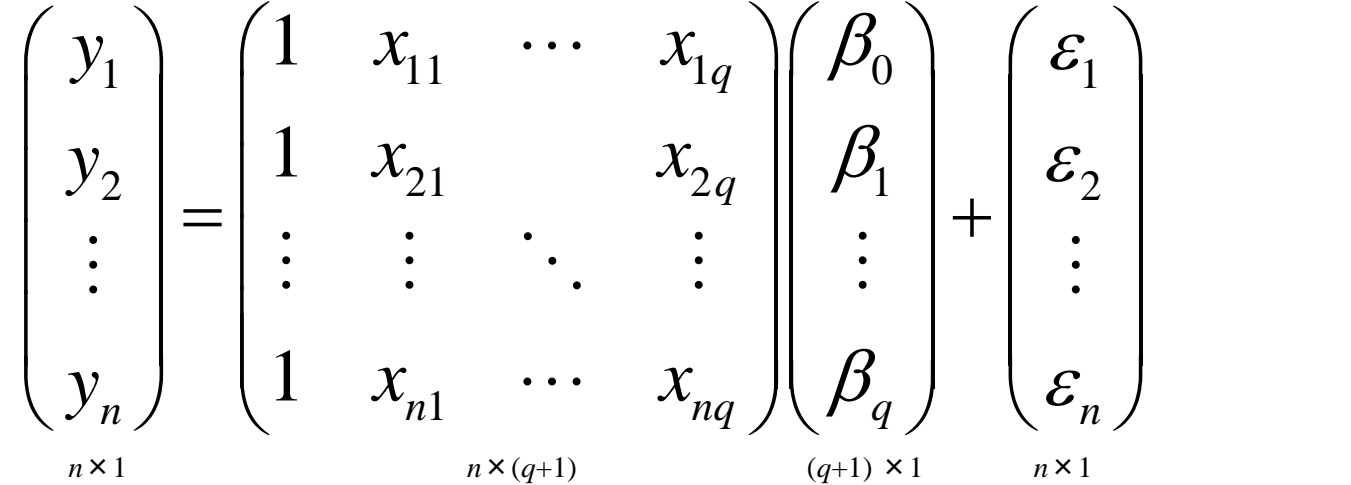

$$
\underset{n \times 1}{\mathbf{y}} = \underset{n \times (q+1)(q+1)}{\mathbf{X}} \underset{\times 1}{\mathbf{B}} + \underset{n \times 1}{\mathbf{E}}
$$

Statistical model: Observe 1×*p* vector observations *q* regressors

more compactly

**D.B. Rowe 30**

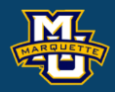

01  $P_{02}$   $P_{10}$ 11  $P_{12}$   $P_{1p}$  |  $1, \ldots, y_{in}$   $1 - \lambda_{i1}, \ldots, \lambda_{ia}$   $1 \ldots$   $1 - \lambda_{ia}$   $1 + \ldots + \lambda_{in}$  $1 \quad P_{d2} \quad P_{d0}$  $(y_{i1},..., y_{ip}) = (1, x_{i1},..., x_{iq}) \begin{bmatrix} r_{11} & r_{12} & & \cdots & r_{1p} \\ \vdots & \vdots & \ddots & \vdots \\ \beta_{q1} & \beta_{q2} & \cdots & \beta_{qp} \end{bmatrix} + (\varepsilon_{i1} + ... + \varepsilon_{ip})$  $\beta_{01}$   $\beta_{02}$   $\cdots$   $\beta_{10}$ )  $\beta_{11}$   $\beta_{12}$   $\beta_{1n}$  $\mathcal{E}_1 + \ldots + \mathcal{E}_n$ )  $\beta_{\scriptscriptstyle{\alpha}1}$   $\beta_{\scriptscriptstyle{\alpha}2}$   $\cdots$   $\beta_{\scriptscriptstyle{a}m}$   $i=1,...,n$  $\left(\begin{matrix}\beta_{01} & \beta_{02} & \cdots & \beta_{10} \\ \vdots & \vdots & \ddots & \vdots \\ \beta_{n1} & \beta_{n2} & \cdots & \beta_{nn}\end{matrix}\right)$  $= (1, x_1, ..., x_n)$  +  $\qquad \qquad$   $\qquad + (E_1 + ... + E_n)$  $\left(\begin{matrix} \beta_{\scriptscriptstyle{q1}} & \beta_{\scriptscriptstyle{q2}} & \cdots & \beta_{\scriptscriptstyle{qp}} \end{matrix}\right)\ i=1,...,n$ 

#### $i = 1, ..., n$

 $E(\varepsilon_i) = 0$ 

#### $cov(\varepsilon_i') = \Sigma$

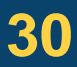

$$
\begin{pmatrix}\n\mathcal{E}_{11} & \mathcal{E}_{12} & \cdots & \mathcal{E}_{1p} \\
\mathcal{E}_{21} & \mathcal{E}_{22} & & \mathcal{E}_{2p} \\
\vdots & \vdots & \ddots & \vdots \\
\mathcal{E}_{n1} & \mathcal{E}_{n2} & \cdots & \mathcal{E}_{np}\n\end{pmatrix}
$$

$$
\underset{\scriptscriptstyle (q+1)\times p}{B}=(\beta_1, ..., \beta_p)=(b_1, ..., b_{q+1})^{\text{-}}
$$

$$
\begin{pmatrix}\ny_{11} & y_{12} & \cdots & y_{1p} \\
y_{21} & y_{22} & & y_{2p} \\
\vdots & \vdots & \ddots & \vdots \\
y_{n1} & y_{n2} & \cdots & y_{np}\n\end{pmatrix}\n=\n\begin{pmatrix}\n1 & x_{11} & \cdots & x_{1q} \\
1 & x_{21} & & x_{2q} \\
\vdots & \vdots & \ddots & \vdots \\
1 & x_{n1} & \cdots & x_{nq}\n\end{pmatrix}\n\begin{pmatrix}\n\beta_{01} & \beta_{02} & \cdots & \beta_{0p} \\
\beta_{11} & \beta_{12} & & \beta_{1p} \\
\vdots & \vdots & \ddots & \vdots \\
\beta_{q1} & \beta_{q2} & \cdots & \beta_{qp}\n\end{pmatrix}
$$

$$
Y = X \n\longrightarrow_{n \times (q+1)(q+1) \times p} E
$$

 $y_i = \beta_0 + \varepsilon_i$ 

Statistical model: Observe 1 × 1 scalar observations 0 regressors

#### $cov(\varepsilon) = \sigma^2 I_n$ *n*

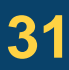

**D.B. Rowe 31**

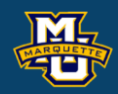

 $i = 1, ..., n$ 

with coefficient (mean) estimated as  
\n
$$
\hat{\beta} = (X'X)^{-1}X' \underset{1 \times n \times 1}{\overset{\mu}{\beta}} \xrightarrow{n \geq 1} \text{ general rule } n > 10
$$
\nfrom score function  
\n
$$
\sum_{1 \times 1} \sum_{1 \times n \times 1} \sum_{1 \times n \times 1} \sum_{1 \times n \times 1} \sum_{1 \times n \times 1} \sum_{1 \times n} \sum_{1 \times n \times 1} \sum_{1 \times n \times 1
$$

Statistical model: Observe 1×1 scalar observations 1 regressor

from score function  $Q = (y - X\beta)'(y - X\beta)$  $1 \times 1$ 

# with coefficient (mean) estimated as

 $\hat{Q} = (Y'Y)^{-1}Y'$  $\beta = (X'X)^{-1}X'$  *y*  $n \geq 2$ 2×1 2×*nn*×2 2×*n n*×1 general rule *n*>20

#### $cov(\varepsilon) = \sigma^2 I_n$ *n*

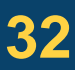

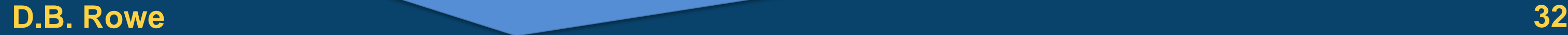

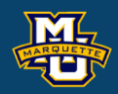

# $y_i = \beta_0 + \beta_1 x_i + \varepsilon_i$

 $i = 1, ..., n$ 

#### $E(\varepsilon) = 0$

$$
\underset{n \times 1}{\mathbf{y}} = \underset{n \times 2}{X} \quad \underset{2 \times 1}{\mathbf{\beta}} + \underset{n \times 1}{\mathbf{\varepsilon}}
$$

$$
f(\mathbf{y} \mid \boldsymbol{\beta}, \sigma^2) = (2\pi\sigma^2)^{-n/2} e^{-\frac{1}{2\sigma^2}(\mathbf{y} - \mathbf{X}\boldsymbol{\beta})(\mathbf{y} - \mathbf{X}\boldsymbol{\beta})}
$$

Exponent in multivariate normal PDF

Statistical model: Observe 1×1 scalar observations *q* regressors

from score function  $Q = (y - X\beta)'(y - X\beta)$  $1 \times 1$ 

# with coefficient (mean) estimated as

 $\hat{Q} = (Y'Y)^{-1}Y'$  $\beta = (X^\top X)^{-1} X^\top$  *y*  $n \geq (q+1)$ , general rule  $n > 10 (q+1)$  $(a+1) \times nn \times (a+1)(a+1) \times n$ 

#### $cov(\varepsilon) = \sigma^2 I_n$ *n*

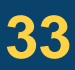

**D.B. Rowe 33**

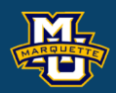

#### $y_i = \beta_0 + \beta_1 x_{i1} + ... + \beta_a x_{ia} + \varepsilon_i$  $i = 1, ..., n$

#### $E(\varepsilon) = 0$

$$
\underset{n\times 1}{\mathbf{y}} = \underset{n\times (q+1)(q+1)\times 1}{X} + \underset{n\times 1}{\mathcal{E}}
$$

Exponent in multivariate normal PDF

$$
f(\underset{n\times 1}{\mathcal{y}}|\beta,\sigma^2)=(2\pi\sigma^2)^{-n/2}e^{-\frac{1}{2\sigma^2}(\mathcal{y}-X\beta)(\mathcal{y}-X\beta)}
$$

Statistical model: Observe 1×*p* vector observations *q* regressors

 $n \times p$   $n \times (q+1)(q+1) \times p$   $n \times p$  $Y = X$   $B + E$ 

# with coefficient (mean) estimated as

 $\hat{B}=(X^{\texttt{'} }X)^{-1}X^{\texttt{'}\texttt{ }}Y \qquad \textit{ n}\geq (q+1)p, \text{ general rule } n>10p(q+1)$ 

 $(q+1) \times p$   $(q+1) \times nn \times (q+1) (q+1) \times nn \times p$ 

from score function

 $1 \times 1$ 

Each row of *E* has  $cov(\varepsilon_i) = \Sigma$  $cov(*vec*(E')) = I<sub>n</sub> \otimes \Sigma$ 

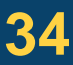

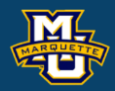

01  $P_{02}$   $P_{10}$ 11  $P_{12}$   $P_{1p}$  |  $1, \ldots, y_{in}$   $1 - \lambda_{i1}, \ldots, \lambda_{ia}$   $1 \ldots$   $1 - \lambda_{ia}$   $1 + \ldots + \lambda_{in}$  $1 \quad P_{d2} \quad P_{d0}$  $(y_{i1},..., y_{ip}) = (1, x_{i1},..., x_{iq}) \begin{bmatrix} r_{11} & r_{12} & & \cdots & r_{1p} \\ \vdots & \vdots & \ddots & \vdots \\ \beta_{q1} & \beta_{q2} & \cdots & \beta_{qp} \end{bmatrix} + (\varepsilon_{i1} + ... + \varepsilon_{ip})$  $\beta_{01}$   $\beta_{02}$   $\cdots$   $\beta_{10}$ )  $\beta_{11}$   $\beta_{12}$   $\beta_{1n}$  $\mathcal{E}_1 + \ldots + \mathcal{E}_n$ )  $\beta_{\scriptscriptstyle{\alpha}1}$   $\beta_{\scriptscriptstyle{\alpha}2}$   $\cdots$   $\beta_{\scriptscriptstyle{a}m}$   $i=1,...,n$  $\left(\begin{matrix}\beta_{01} & \beta_{02} & \cdots & \beta_{10} \\ \vdots & \vdots & \ddots & \vdots \\ \beta_{n1} & \beta_{n2} & \cdots & \beta_{nn}\end{matrix}\right)$  $= (1, x_1, ..., x_n)$  +  $\qquad \qquad$   $\qquad + (E_1 + ... + E_n)$  $\left(\begin{matrix} \beta_{\scriptscriptstyle{q1}} & \beta_{\scriptscriptstyle{q2}} & \cdots & \beta_{\scriptscriptstyle{qp}} \end{matrix}\right)\ i=1,...,n$ 

#### $E(E) = 0$

Exponent in matrix normal PDF

$$
f(Y | B, \Sigma) = (2\pi)^{-np/2} | \Sigma |^{-n/2} e^{-\frac{1}{2}tr\Sigma^{-1}(Y - XB)(Y - XB)}
$$
  
*tr(·)* is trace, sum of diagonal elements

 $Q = tr(Y - XB)'(Y - XB)$ 

$$
y = \sum_{n \times 1} \, x \times 1
$$

Statistical model: Observe  $1 \times 1$  scalar observations 0 regressors

leads to

and if *ε* is normally distributed,

 $\hat{\beta}$  is normally distributed and  $(n-1)\hat{\sigma}^2$  is gamma!  $\hat{\beta}$  is normally distributed and  $(n-1)\hat{\sigma}^2$  is gam

#### $cov(\varepsilon) = \sigma^2 I_n$ *n*

 $(n-1)\hat{\sigma}^2/\sigma^2 \sim \chi^2$ 

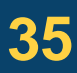

#### **D.B. Rowe 35**

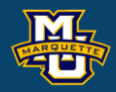

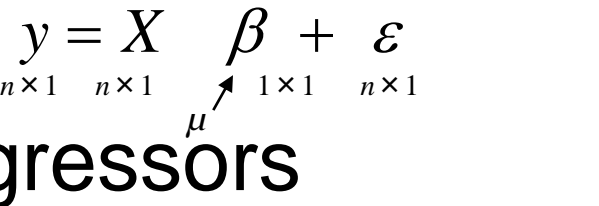

$$
\hat{\sigma}^2 = \frac{1}{n-1} (y - X\hat{\beta})'(y - X\hat{\beta})
$$

$$
\hat{\beta} = (X'X)^{-1}X' \underset{1 \times n \times 1}{\times} \sum_{\substack{1 \times n \times 1 \\ \hat{\mu} = \bar{x}}} n \ge 1, \qquad \text{general rule } n > 10
$$
\n
$$
\hat{\sigma}^2 = \frac{1}{n-1} (y - X\hat{\beta})'(y - X\hat{\beta})
$$
\n
$$
E(\hat{\beta}) = \beta \quad \text{cov}(\hat{\beta}) = \sigma^2 (X'X)^{-1}
$$

$$
E(\hat{\beta}) = \beta \quad \text{cov}(\hat{\beta}) = \sigma^2 (X'X)^{-1}
$$

$$
y = \sum_{n \times 1} \, x \times 2
$$

Statistical model: Observe 1×1 scalar observations 1 regressor

leads to

and if *ε* is normally distributed,

 $\hat{\beta}$  is normally distributed and  $(n-2)\hat{\sigma}^2$  is gamma! ormally distributed and  $(n-2)\hat{\sigma}^2$  is definition <sup>2</sup>)<br>
<sup>1</sup><br>
d,<br>
(*n* − 2) $\hat{\sigma}^2$  is gam

#### $cov(\varepsilon) = \sigma^2 I_n$ *n*

 $(n-2)\hat{\sigma}^2/\sigma^2 \sim \chi^2$ 

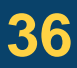

#### **D.B. Rowe 36**

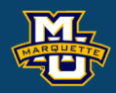

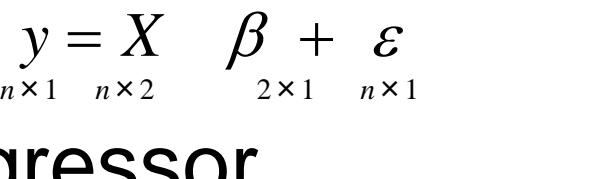

$$
\hat{\beta} = (X'X)^{-1}X' \underset{2 \times nn \times 2}{\times} m \underset{2 \times nn \times 1}{\times} n \geq 2, \qquad \text{general rule } n > 20
$$

$$
\hat{\beta} = (X'X)^{-1}X' \underset{2 \times n \times 2}{\mathcal{Y}} \qquad n \ge 2, \qquad \text{general rule } n>
$$
  

$$
\hat{\sigma}^2 = \frac{1}{n-2} (y - X\hat{\beta})'(y - X\hat{\beta})
$$
  
to  

$$
E(\hat{\beta}) = \beta \quad \text{cov}(\hat{\beta}) = \sigma^2 (X'X)^{-1}
$$

$$
E(\hat{\beta}) = \beta \quad \text{cov}(\hat{\beta}) = \sigma^2 (X'X)^{-1}
$$

Statistical model: Observe 1×1 scalar observations *q* regressors

leads to

and if *ε* is normally distributed,

 $\hat{\beta}$  is normally distributed and  $(n-q-1)\hat{\sigma}^2$  is gamma!  $\hat{\beta}$  is normally distributed and  $(n-q-1)\hat{\sigma}^2$  is  $\mathfrak g$  $\begin{aligned} \text{general rule } & n > 10(q+1) \\ & X \hat{\beta} \text{)} \\ & \text{Cov}(\varepsilon) \\ \text{cov}(\varepsilon) \\ & \text{(} n - q - 1) \hat{\sigma}^2 \text{ is gamma!} \\ & \text{(} n - q - 1) \end{aligned}$ 

#### $cov(\varepsilon) = \sigma^2 I_n$ *n*

 $(n - q - 1)\hat{\sigma}^2 / \sigma^2 \sim \chi^2$ 

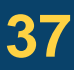

#### **D.B. Rowe 37**

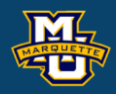

#### $y = X \quad \beta + \varepsilon$  $n \times 1$   $n \times (q+1)(q+1) \times 1$   $n \times 1$

$$
\hat{\beta} = (X'X)^{-1}X' \, y \qquad n \ge (q+1), \text{ general rule } n > 10(q+1) \times 1 \quad (q+1) \times n \times (q+1) \times (q+1) \times n \times 1
$$
\n
$$
\hat{\sigma}^{2} = \frac{1}{n-q-1} \left( y - X \hat{\beta} \right)'(y - X \hat{\beta})
$$
\n
$$
E(\hat{\beta}) = \beta \qquad \text{cov}(\hat{\beta}) = \sigma^{2} \left( X'X \right)^{-1}
$$

$$
E(\hat{\beta}) = \beta \quad \text{cov}(\hat{\beta}) = \sigma^2 \big( X^\top X \big)^{-1}
$$

$$
\hat{\beta} = (X'X)^{-1}X' \tbinom{n}{q+1} \text{ general rule } n > 10(q+1)
$$
\n
$$
\text{general rule } n > 10(q+1)
$$

Statistical model: Observe 1×*p* vector observations *q* regressors

#### **D.B. Rowe D.B. Rowe 38**

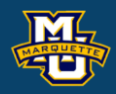

#### $n \times p$   $n \times (q+1)(q+1) \times p$   $n \times p$  $Y = X$   $B + E$

#### $E(E) = 0$

#### $cov(*vec*(E')) = I_n \otimes \Sigma$

and if *E* is normally distributed,

 $\hat{B}$  is normally distributed and  $(n - q - 1)\hat{\Sigma}$  is Wishart! ormally distributed and  $(n - a - 1)\hat{\Sigma}$  is M

#### ˆ $(n - q - 1)\Sigma \sim Wishart$

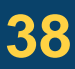

**SET 6020 Statistical Simulation**  
\n**Multivariate Multiple Linear Regression**  
\nStatistical model: Observe 1 × *p* vector observations *q* regressors  
\n
$$
\hat{B} = (X^{\top}X)^{-1}X^{\top}Y \underset{(q+1)z=(q+1)z=(q+1)z}{n \ge (q+1)p}
$$
\ngeneral rule *n* > 10*p*(*q* + 1)  
\n
$$
\hat{\Sigma} = \frac{1}{n-q-1}(Y - X\hat{B})^{\top}(Y - X\hat{B})
$$
\nleads to  
\n
$$
E(\hat{B}) = B \underset{(q+1)z=(q+1)z=(q+1)z=(q+1)z}{\text{cov}(\text{vec}(\hat{B}))} = (X^{\top}X)^{-1} \otimes \Sigma \underset{(q+1)z=(q+1)z=(q+1)z}{\text{cov}(\hat{B})} = \sigma_j^2(X^{\top}X)^{-1}
$$
\n
$$
\text{cov}(\text{vec}(E)) = I_n \otimes \Sigma
$$
\nand if *E* is normally distributed,  
\n
$$
\hat{B} = \text{S} \text{normally distributed}
$$
\n
$$
\hat{B} = \text{S} \text{normally distributed}
$$
\n
$$
\hat{B} = \text{S} \text{normally distributed}
$$
\n
$$
\hat{B} = \text{S} \text{normally distributed}
$$
\n
$$
\hat{B} = \text{S} \text{normally distributed}
$$
\n
$$
\hat{B} = \text{S} \text{normally distributed}
$$
\n
$$
\hat{B} = \text{S} \text{normally distributed}
$$
\n
$$
\hat{B} = \text{S} \text{normally distributed}
$$
\n
$$
\hat{B} = \text{S} \text{normally distributed}
$$
\n
$$
\hat{B} = \text{S} \text{normally distributed}
$$
\n
$$
\hat{B} = \text{S} \text{normally distributed}
$$
\n
$$
\hat{B} = \text{S} \text{normally distributed}
$$
\n
$$
\hat{B} = \text{S} \text{normally distributed}
$$
\n
$$
\hat{B} = \text{S} \text{normally distributed}
$$
\n
$$
\hat{B} = \text{S} \text{normally distributed}
$$
\n $$ 

#### **Discussion**

# **Questions?**

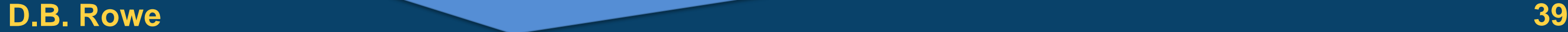

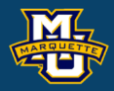

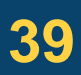

**MSSC 6020 Statistical Simulation**

# **Homework 7**

1. Multivariate multiple linear regression

Select father  $x_{if}$  and  $x_{im}$  heights, multiply by coefficients *B*, add correlated error with  $\Sigma$ , repeat  $n=100$  times.

Repeat a large number of times *L* so that you have  $\hat{B}^{(1)},...,\hat{B}^{(L)}$  and  $\hat{\Sigma}^{(1)},...,\hat{\Sigma}^{(L)}$ . Compute means, variances, make histograms, etc.  $\hat{B}^{(1)},...,\hat{B}^{(L)}$  and  $\hat{\Sigma}^{(1)},...,\hat{\Sigma}^{(L)}$ . Co

form *Y* and *X*, estimate  $\hat{B}$  and  $\hat{\Sigma}$ . ˆ $\sum$ . ˆ

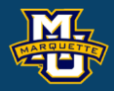

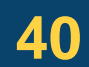

# **MSSC 6020 Statistical Simulation**

$$
(y_{is}, y_{id}) = (1, x_{if}, x_{im})
$$
 $\begin{pmatrix} \beta_{0s} & \beta_{0d} \\ \beta_{1s} & \beta_{1d} \\ \beta_{2s} & \beta_{2d} \end{pmatrix} + (\varepsilon_{is}, \varepsilon_{id}) \qquad i = 1, ..., n$